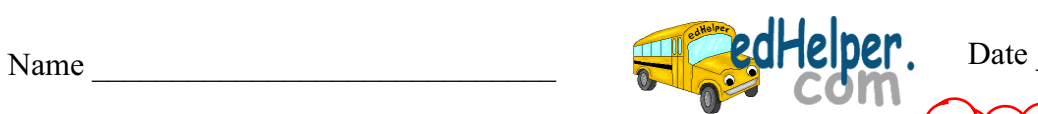

## **Whole Numbers**

## **Order the numbers from least to greatest.**

Enter answers in text boxes below.- 5

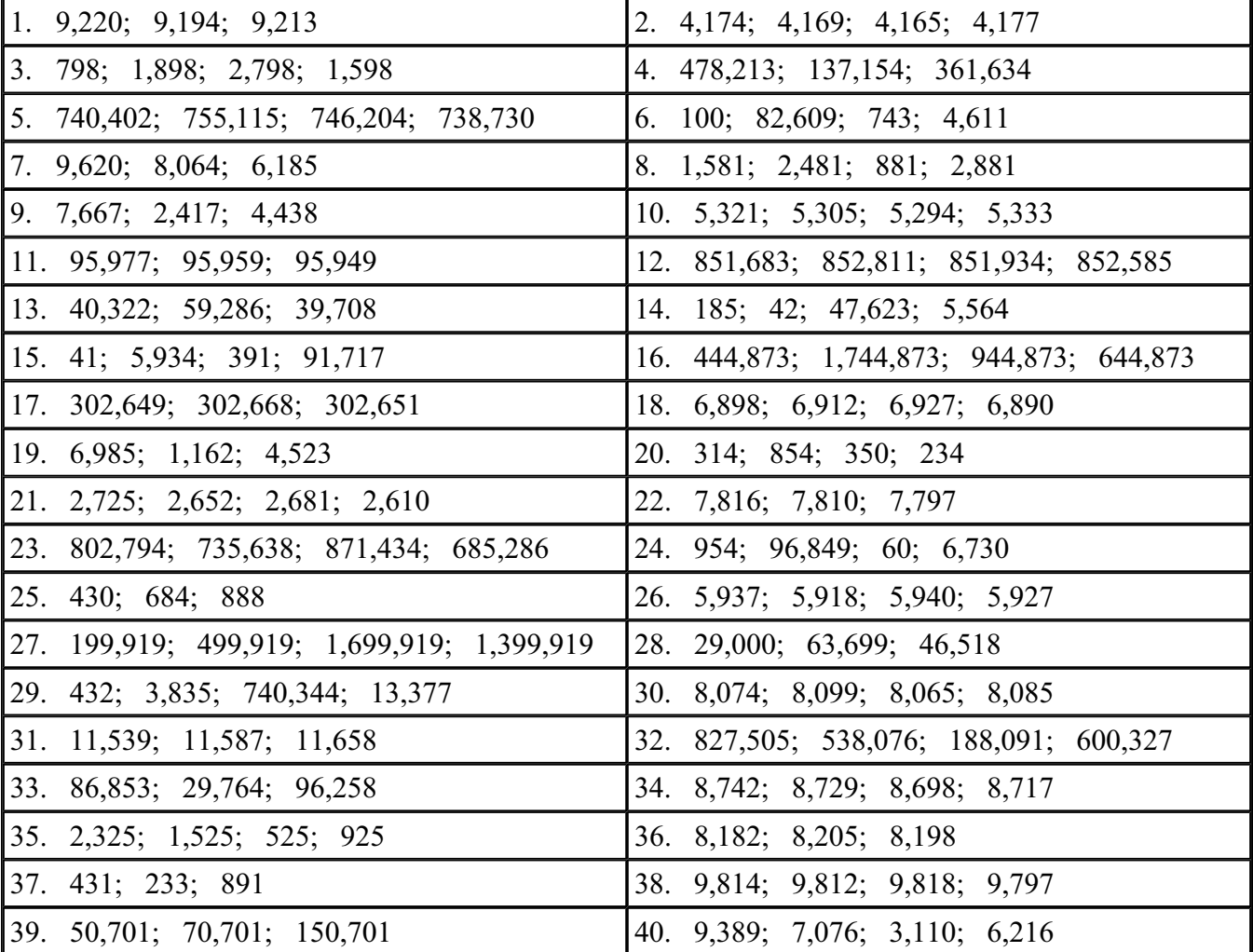

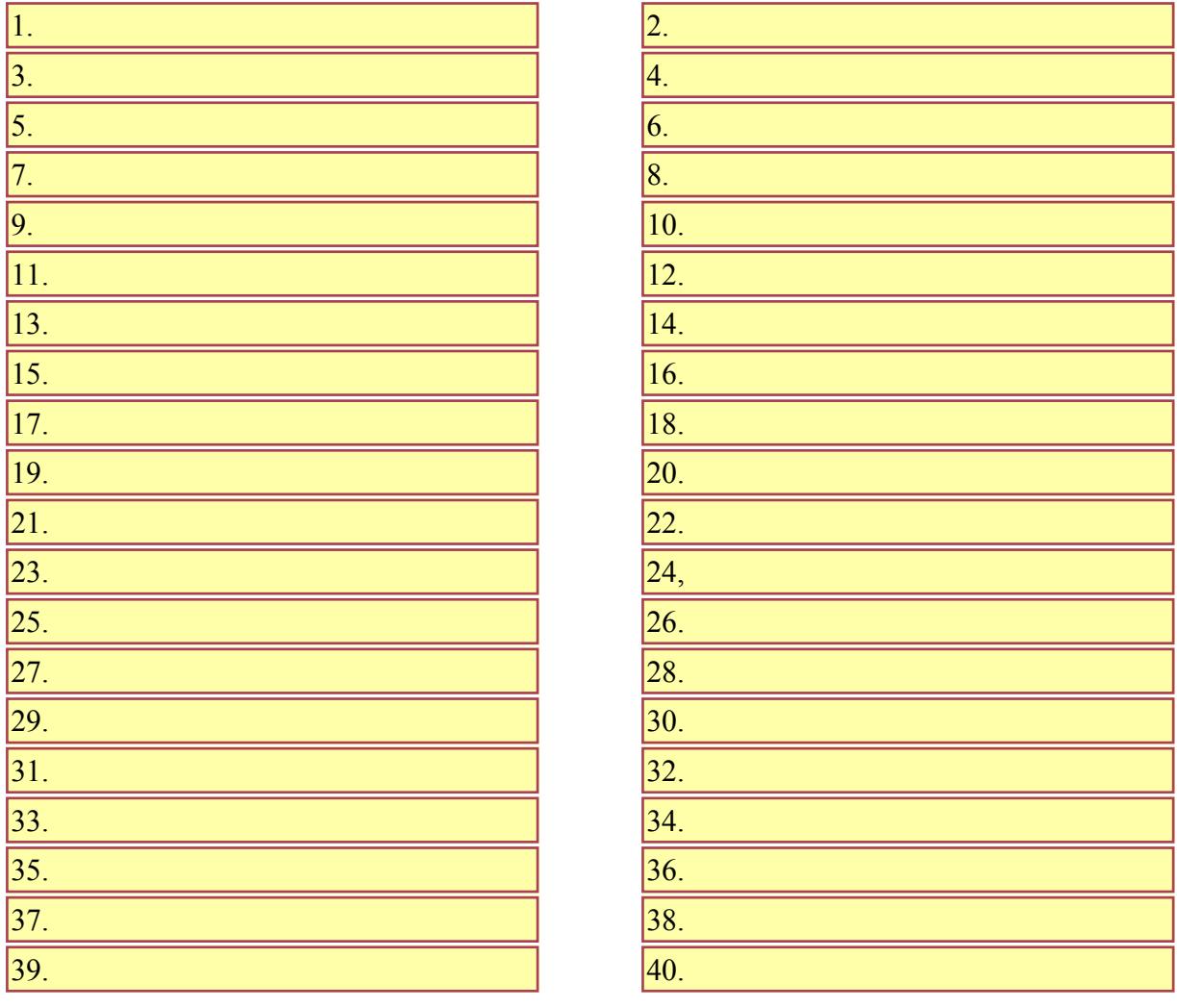

**Reset Form**